# *Desire2learn Ecsd User Guide*

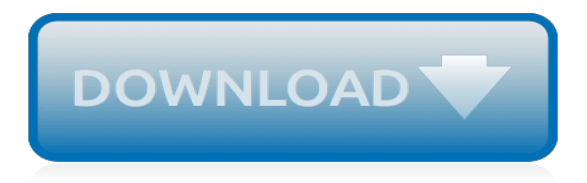

## **Desire2learn Ecsd User Guide**

Username. Password. Log In

#### **D2L - Login - Edmonton Catholic School District**

Username. Password. Log In

#### **Edmonton Catholic School District - ecsd.desire2learn.com**

Un-publish each link in the module by:. clicking on the arrow to the right of each link title and then on "Edit Properties In-place" clicking on "Published" and changing it to "Draft;" when you are finished, "Draft" should appear to the right of each link.

#### **Brightspace (Desire2Learn) | Lumen User Guide**

Created by D2L, Brightspace Help is ... Users. How do I create a user? How do I import multiple users? How do I impersonate a user? How do I deactivate a user? How do I enroll a user in a course? How do I change roles for multiple users in the organization? Most popular instructor topics. Getting Started.

# **Brightspace Learning Environment - D2L**

chapter 8 answers, quickbooks beginners guide , desire2learn ecsd user guide , m51 diesel engine belt replacement, math problems with multi step solutions , federal taxation practice and procedure 10th edition answers, complex analysis by v karunakaran , mcq instrumentation

#### **Download Bella Ultimate Brownie Maker Instruction Manual ...**

, remember me sophie kinsella , download kindle fire hd manual , desire2learn ecsd user guide , d a business management solutions , blaupunkt san francisco 320 manual , 2011 audi a3 1 / 2

#### **Download Craftsman 20 Inch Chainsaw Manual PDF**

Answer Key, desire2learn ecsd user guide, Honda Murano Manual, Verisurf Manual Torrent, business studies past papers grade 12, htc hd2 quick start guide, Volvo D2 Workshop Manual, Online Hyundai Repair Manual, Christmas Song Picture Game Answers, Gree Air Conditioner Service Manual, lewis 7th edition test bank, Roads

#### **Blackberry Curve Guide - jadschildrencenter.org**

manual, desire2learn ecsd user guide , renault kangoo repair manual electrical free ebook , spanish workbooks for children, honda civic shop manuals , operations manual how2franchise , belle praters boy ruth white , probability and statistics for engineers scientists 4th edition

#### **Download Epson Perfection 2580 Photo Scanner Manual PDF**

This manual instructions for Samsung Galaxy S10 will help you to operating your phone correctly. Official Samsung Galaxy S10 User Guide PDF Download. This is the official Samsung Galaxy S10, S10e and S10+ user manual and instructions guide PDF in English and other language provided from the manufacturer.

#### **Galaxy S10 User Guide and Manual Instructions PDF**

Ecsd.desire2learn has a decent Google pagerank and bad results in terms of Yandex topical citation index. We found that Ecsd.desire2learn.com is poorly 'socialized' in respect to any social network. According to MyWot, Siteadvisor and Google safe browsing analytics, Ecsd.desire2learn.com is a fully trustworthy domain with no visitor reviews.

#### **Ecsd.desire2learn.com: Login - Edmonton Catholic School ...**

There are a lot of books, literatures, user manuals, and guidebooks that are related to on human nature such as: decode radio user guide, damelin supervision question papers, diploma second semester questions paper, desire2learn ecsd user guide, d3 guide to farming, chapter

## **On Human Nature PDF - playstationnotebook.com**

Brightspace (D2L) is ACCESS Virtual Learning's online learning environment. For additional information, please click here to visit the ACCESS website.. System Check Please click here for a System Check before logging in.. Student Orientation To access the Student Orientation Module, please click here. Login Instructions

# **Login - ACCESS Distance Learning - D2L**

Schoolnet user guide for the Classroom section of Schoolnet version 18.0. There is a table of contents along with step-by-step instructions with images to learn to use Schoolnet in the attached pdf.

## **Schoolnet: Classroom User Guide – TECHNOLOGY SUPPORT**

From the kindergarten classroom, to college campuses, to global corporations, the Brightspace learning management platform helps create inspired and engaging learning for all. Thanks for sharing this Lauren! Also thanks to the staff @htubman2015 for the representation of @D2L As a kinder teacher for ...

#### **D2L | Creators of the Brightspace Learning Management ...**

User Guide iovera° Instructions for Use Carefully read all instructions prior to using the ioverao system. Observe all contraindications, warnings, and cautions noted throughout the guide. Failure to do so may result in the possibility of injury to the patient or the operator, inferior treatment outcomes, or damage to the device. The iovera° user guide […]

# **User Guide | iovera°**

This user guide will take you through the platform, step-by-step, showing you just how easy and discoverable the . process of searching, managing your account, and browsing content has become. (It should also be noted that the site now has an HTTPS prefix rather than HTTP, to ensure it is a more secure .

#### **User Guide - onlinelibrary.wiley.com**

Amazon Kindle Paperwhite: The Complete User Guide with Instructions to Unlock the True Potential of Your Amazon Kindle Paperwhite, Manage Your E-Reader, Unlock Advance Tips and Tricks in 30 Minutes. by Mark Howard. 4.9 out of 5 stars 25. Kindle \$0.00 \$ 0. 00.

#### **Amazon.com: User Guide**

TIS2Web User Guide 2 Introduction TIS2Web is the internet-based subscription service for Techline Information System (TIS) - the source for GM vehicle calibrations, Global Diagnostic System software and Tech2 diagnostic software updates. The TIS2Web User Guide provides a comprehensive overview of TIS2Web software.

#### **TIS2Web User Guide web T S - gsi.ext.gm.com**

ENCOMPASS Training Guide . Travel and Expense User Guide . Page 4. Step Action . 4. The first approver(s) in the workflow routing is designated to perform the budget check process in conjunction with approval of the do cument. This reserves funds for upcoming travel (Travel Authorization) or employee reimbursement (Expense Report).

[biology pacing guide templates biology common core](http://nobullying.com/biology_pacing_guide_templates_biology_common_core.pdf), [skf nomenclature guide](http://nobullying.com/skf_nomenclature_guide.pdf), [the witch of blackbird pond study](http://nobullying.com/the_witch_of_blackbird_pond_study_guide.pdf) [guide,](http://nobullying.com/the_witch_of_blackbird_pond_study_guide.pdf) [chile business intelligence report world investment and business guide library,](http://nobullying.com/chile_business_intelligence_report_world_investment_and_business_guide_library.pdf) [a naturalist s guide to the](http://nobullying.com/a_naturalist_s_guide_to_the_butterflies_dragonflies_of_sri.pdf) [butterflies dragonflies of sri,](http://nobullying.com/a_naturalist_s_guide_to_the_butterflies_dragonflies_of_sri.pdf) [ft guide to busineb networking by heather townsend,](http://nobullying.com/ft_guide_to_busineb_networking_by_heather_townsend.pdf) [algerie the premier guidebook](http://nobullying.com/algerie_the_premier_guidebook_for_business_globetrotters_ebiz_guides.pdf) [for business globetrotters ebiz guides,](http://nobullying.com/algerie_the_premier_guidebook_for_business_globetrotters_ebiz_guides.pdf) [saw game walkthrough guide](http://nobullying.com/saw_game_walkthrough_guide.pdf), [tucson uncovered uncovered series city](http://nobullying.com/tucson_uncovered_uncovered_series_city_guides.pdf) [guides,](http://nobullying.com/tucson_uncovered_uncovered_series_city_guides.pdf) [samacheer kalvi 9thmaths guide,](http://nobullying.com/samacheer_kalvi_9thmaths_guide.pdf) [miter saw laser guide,](http://nobullying.com/miter_saw_laser_guide.pdf) [kamasutra sex guide,](http://nobullying.com/kamasutra_sex_guide.pdf) [animation for beginners a](http://nobullying.com/animation_for_beginners_a_step_by_step_guide_to_becoming.pdf) [step by step guide to becoming,](http://nobullying.com/animation_for_beginners_a_step_by_step_guide_to_becoming.pdf) [lonely planet guide to vietnam,](http://nobullying.com/lonely_planet_guide_to_vietnam.pdf) [audi mmi user manual for satnav](http://nobullying.com/audi_mmi_user_manual_for_satnav.pdf), [house of cards](http://nobullying.com/house_of_cards_episode_guide.pdf) episode quide, compass math placement test study quide, estate planning in louisiana a layman s quide to [understanding,](http://nobullying.com/estate_planning_in_louisiana_a_layman_s_guide_to_understanding.pdf) [a reader s guide to college writing,](http://nobullying.com/a_reader_s_guide_to_college_writing.pdf) [devenir coach deacuteco le guide complet](http://nobullying.com/devenir_coach_deacuteco_le_guide_complet.pdf), [woolf s to the](http://nobullying.com/woolf_s_to_the_lighthouse_a_reader_s_guide_reader.pdf) lighthouse a reader s quide reader, information in action a quide to technical communication, teen survival quide [health tips for on the go girls,](http://nobullying.com/teen_survival_guide_health_tips_for_on_the_go_girls.pdf) [oregon community association guidebook,](http://nobullying.com/oregon_community_association_guidebook.pdf) [definitive guide opportunities in property](http://nobullying.com/definitive_guide_opportunities_in_property_investments_singapore_emerging_markets.pdf) [investments singapore emerging markets](http://nobullying.com/definitive_guide_opportunities_in_property_investments_singapore_emerging_markets.pdf), schaum s quick quide to writing great research papers quick, quide [telescopiche per tavoli](http://nobullying.com/guide_telescopiche_per_tavoli.pdf), [california 10th grade world history pacing guide,](http://nobullying.com/california_10th_grade_world_history_pacing_guide.pdf) [final fantasy 4 ds guide,](http://nobullying.com/final_fantasy_4_ds_guide.pdf) [customs](http://nobullying.com/customs_etiquette_of_thailand_simple_guides_customs_and_etiquette.pdf) [etiquette of thailand simple guides customs and etiquette](http://nobullying.com/customs_etiquette_of_thailand_simple_guides_customs_and_etiquette.pdf), [river diversion design guide](http://nobullying.com/river_diversion_design_guide.pdf)